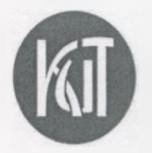

Министерство образования и науки Пермского края Государственное бюджетное профессиональное образовательное учреждение «Краевой индустриальный техникум»

**ГВЕРЖДАЮ ководитель УМЦ** А.С. Колдомова «Оржактября 2021г.  $n_{\text{Pptm}}$ 

Организация работы мастерской

Наименование:

**«Мастерская механизированной обработки древесины»**

РАЗРАБОТАЛ Мастер п/о: Баталов А.В. 7 «28» августа 2020 г.

# **1. ОБЩАЯ ИНФОРМАЦИЯ**

**1.1. Место расположение учебной мастерской:** главный корпус ГБПОУ «КИТ», 1 этаж, учебно-производственные мастерские

**1.2. Заведующий учебной мастерской:** Баталов Андрей Витальевич, Мастер п/о

**1.3. Назначение учебной мастерской**: является материально-технической базой для образовательного процесса учебных практик по профессиям СПП и СДС

# **\_\_\_\_\_ 1.4. Перечень оборудования и материалы учебной мастерской**

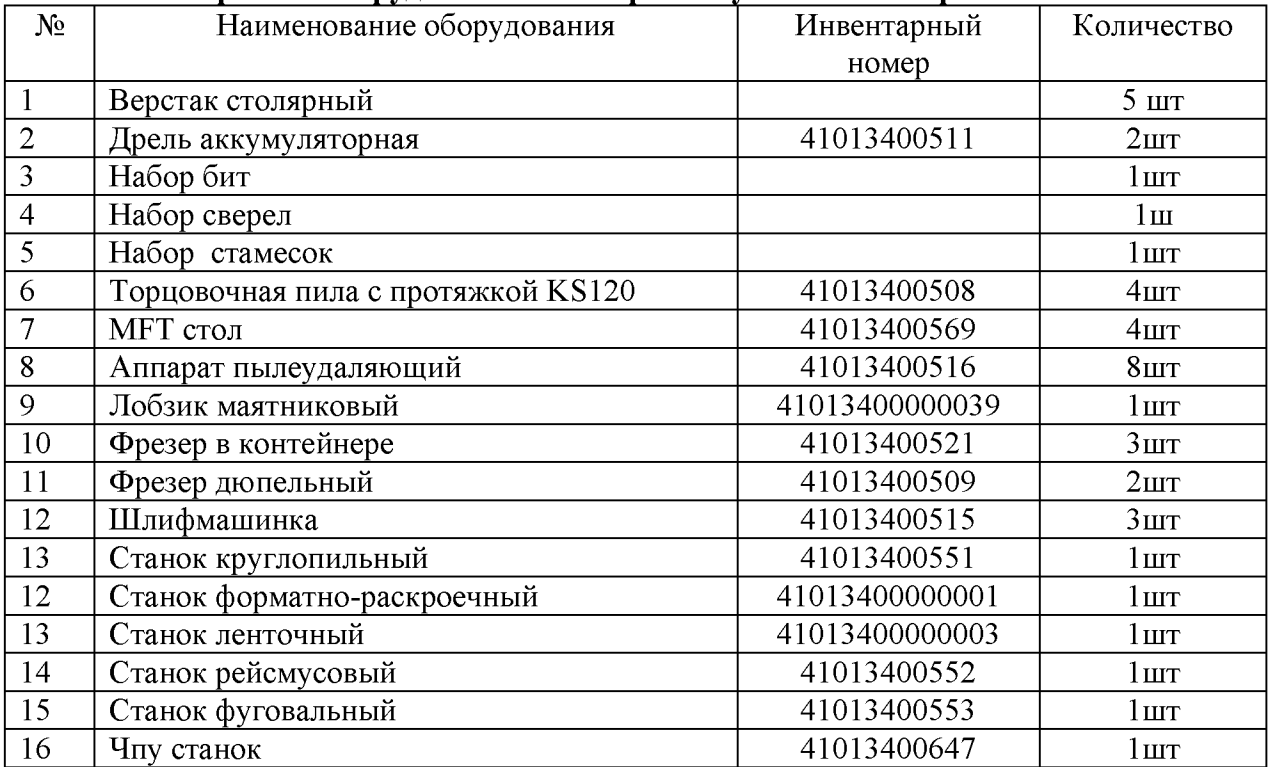

# **1.5. Мебель в учебной мастерской**

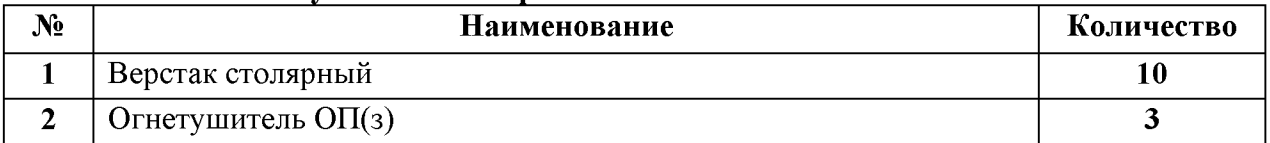

### **1.6. Кадровый потенциал учебной мастерской**

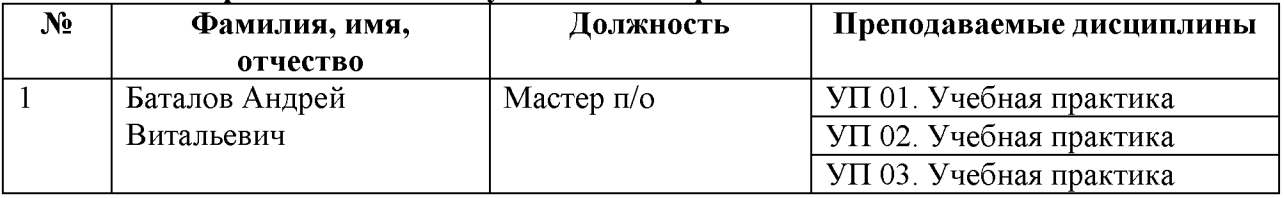

### **2. Образовательная деятельность в учебной мастерской**

2.1. Занятия в учебной мастерской проводятся согласно расписанию, утверждённому в установленном порядке

2.2. Дополнительные занятия:

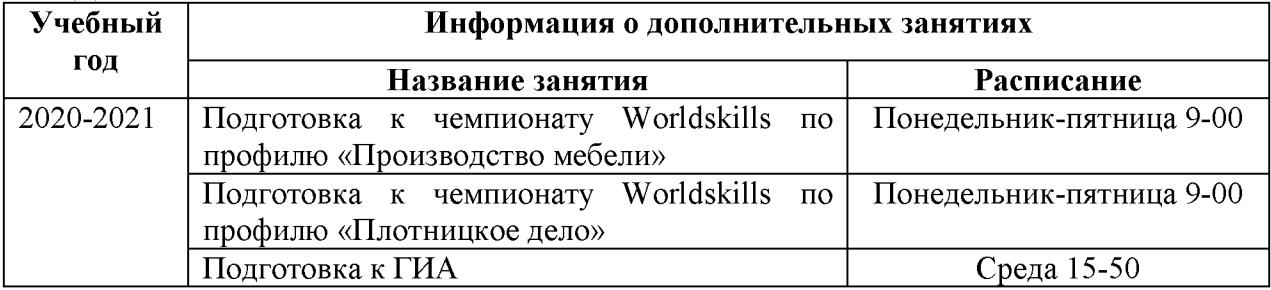

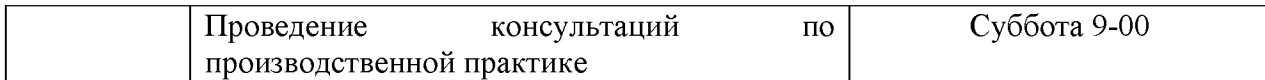

# 2.3. Перечень дисциплин и учебных практик, закреплённых за мастерской

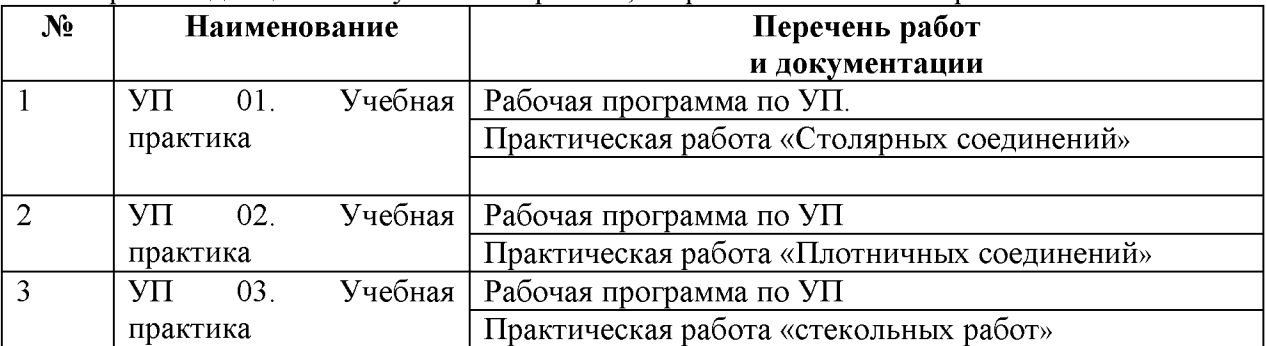

# 2.4. Перечень методической, справочной и учебной литературы

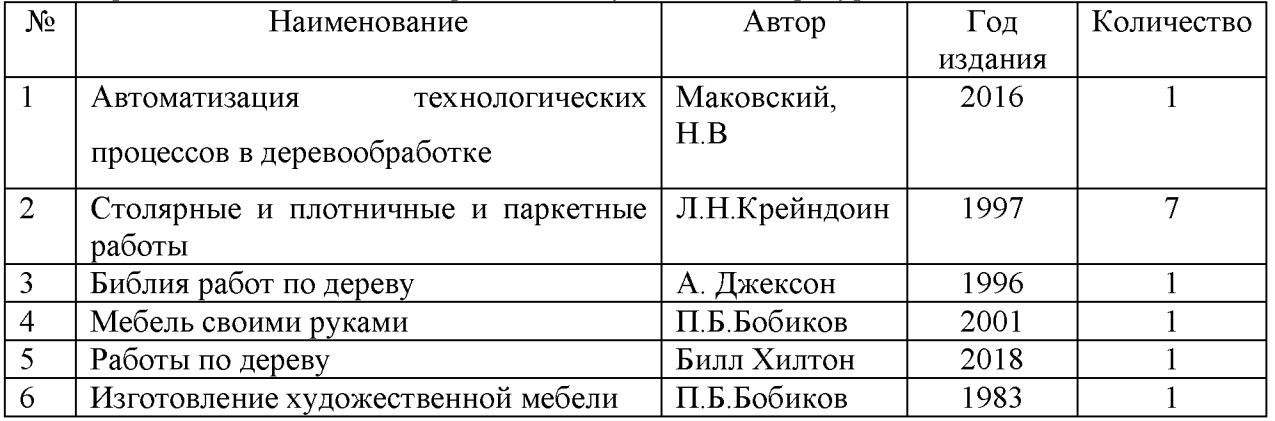

# **3. Техника безопасности**

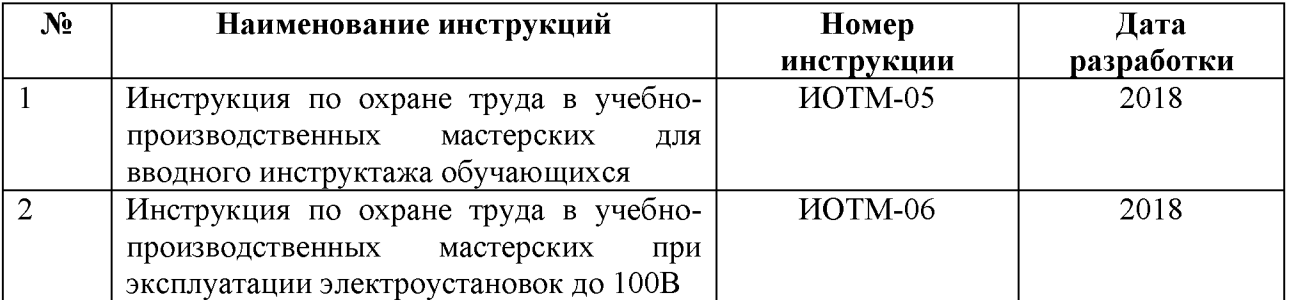

### **4. Перспективный план развития учебной мастерской на 5 лет**

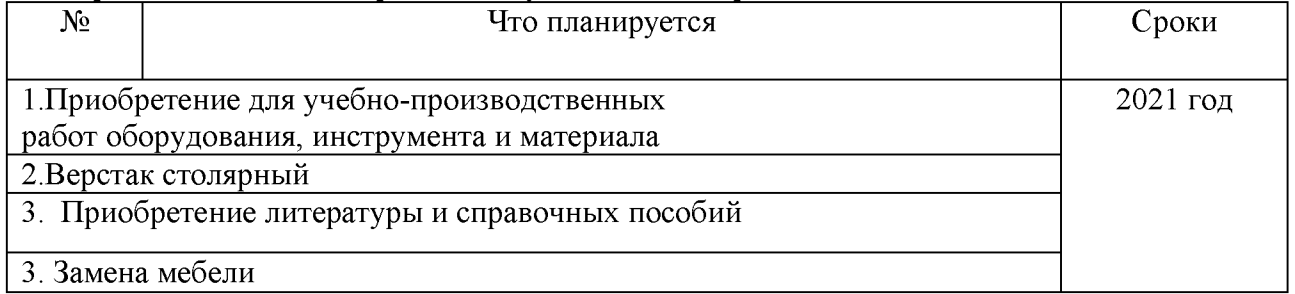

#### **6. Планировка помещения**

- 6.1. Параметры помещения учебной мастерской
	- Площадь кабинета:  $240 \text{ m}^2$
	- Число посадочных мест: 10
	- Количество дверей: 2 шт
	- Количество окон: 5 шт
- 6.2. Планировка помещения и расположение на нём оборудования приведены

# в приложении 1.

# **7. Лист регистрации изменений**

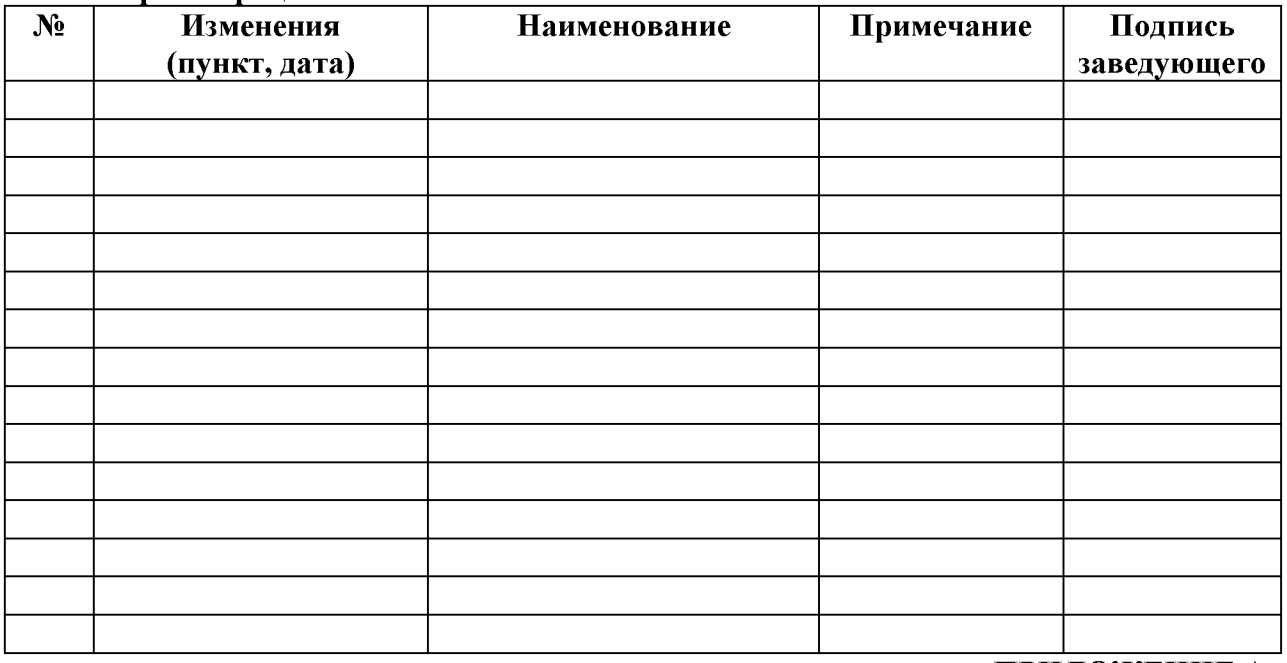

**ПРИЛОЖЕНИЕ А**